# MAT 202E Numerical Methods

Assist.Prof.Dr. Onur TUNÇER [tuncero@itu.edu.tr](mailto:tuncero@itu.edu.tr)

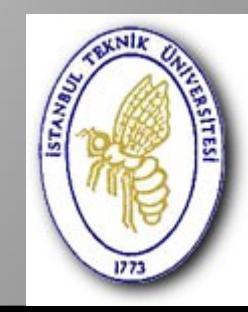

- Introduction
- Errors
- Representation of real numbers in a computer
- When can we solve a problem?
- Numerical Disasters
- Flowcharting
- Code Compilation
- Modular Programming
- Many problems can be formulated in simple mathematical equations This does not mean, that they are solved easily!
- For any application, you need numbers  $\Rightarrow$  Numerical Methods!
- Needed for most basic things:  $exp(3)$ , sqrt(7), sin(42°), log(5),  $\pi$
- Often, modeling and numerical calculations can help in design, construction, safety
- Note: many everyday's problems are so complicated that they cannot be solved yet
	- ⇒ Efficiency is crucial
- Numerical methods: Numerical approximation of solutions to understood problems
- Numerical representation of real numbers has farreaching consequences
- Two main objectives
	- **quantify errors**

Approximation without error estimation is useless

– **increase efficiency**

Solutions which take years or need more resources that you have are useless

• Nowadays, many fields depend on numerics

### Partial Differential Equations in Conservation Form to Solve for the Non-Reacting Compressible Flow of an Ideal Gas

$$
Mass: \frac{\partial \rho}{\partial t} + div(\rho u) = 0
$$
  
x-momentum:  $\frac{\partial (\rho u)}{\partial t} + div(\rho uu) = -\frac{\partial \rho}{\partial x} + div(\mu grad u) + S_{Mx}$   
y-momentum:  $\frac{\partial (\rho v)}{\partial t} + div(\rho vu) = -\frac{\partial \rho}{\partial y} + div(\mu grad v) + S_{My}$   
z-momentum:  $\frac{\partial (\rho w)}{\partial t} + div(\rho w u) = -\frac{\partial \rho}{\partial z} + div(\mu grad w) + S_{Mz}$   
Internal energy:  $\frac{\partial (\rho i)}{\partial t} + div(\rho i u) = -\rho div u + div(k grad T) + \Phi + S_{i}$ 

Equations of state:  $p = p(\rho, T)$  and  $i = i(\rho, T)$ e.g. for perfect gas:  $p = \rho RT$  and  $i = C_vT$ 

# **Errors!**

- Round-off Error: Finite precision numerical calculations are almost always approximations
- Truncation error: a calculation has to stop Examples:
	- Approximation (e.g. finite Taylor series)
	- Discretization

It is crucial to know when to stop (i.e. when a calculations is converged!). To check this, change parameters (e.g. step size, number of basis states) and check result.

• Modelling error

- Truncation errors are problem specific
- Often, every step involves an approximation, e.g. a finite Taylor series
- The truncation errors accumulate
- Often, truncation errors can be calculated
- Precision of representation of numbers is finite
	- Errors accumulate!
- a real number x can be represented as
	- $f(x) = x \cdot (1+\epsilon)$  : floating point computer representation
		- $|f(x)-x|/x = \varepsilon$  relative error
		- $|f(x)-x| = \varepsilon x$  absolute error (often also  $\Delta x$ )

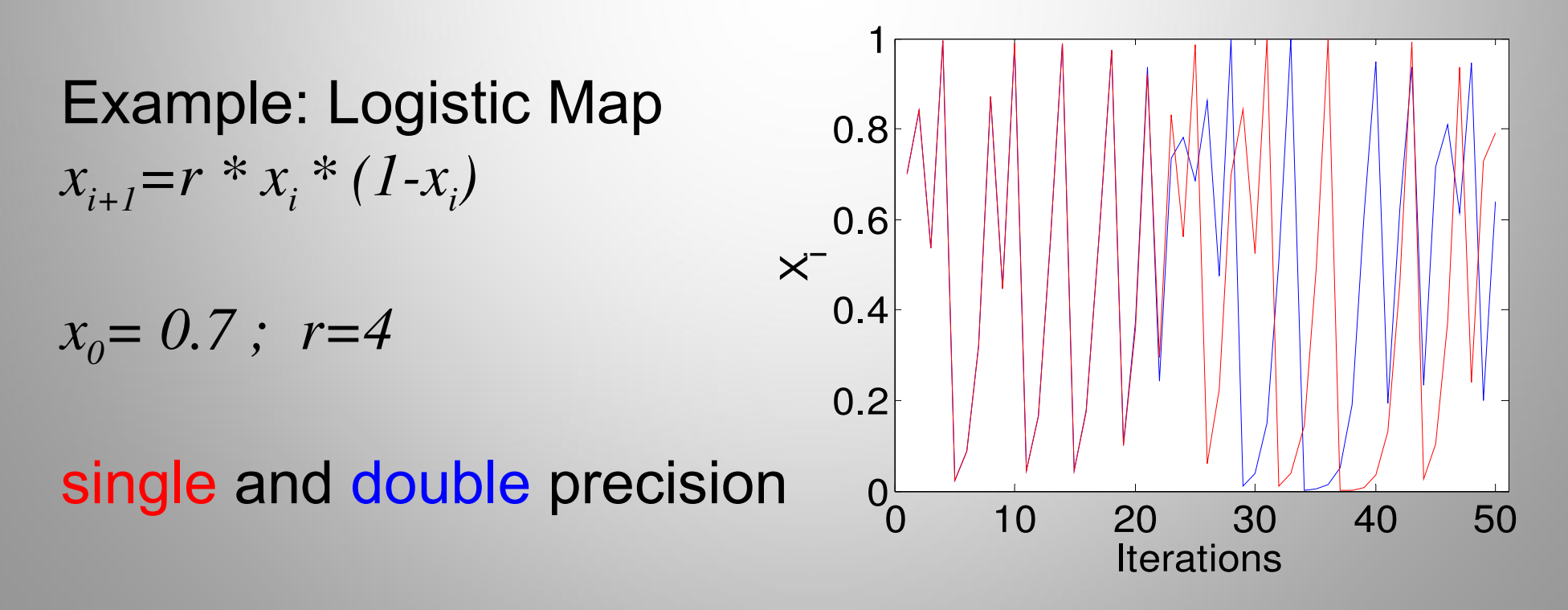

# Digital Representation of Numbers

- Real numbers: floating point representation double (64 bit) standard! single (32 bit) less precision, half memory
- Integer: signed and unsigned (8,16,32 bit)  $a=$ uint8(255), b=int16(32767), c=int32(2 $31-1$ ) Integers use less space, calculations are precise!
- Complex:  $w=2+3i$ ;  $v=complex(x,y)$  x,y can be matrices!

- Boolean: true (=1) or false (=0) Strings: s='Hello World'
- special values: +inf, -inf, NaN Infinity, Not-a-Number check with  $isinf(x)$ ,  $isnan(x)$

## Floating Point Standard IEEE 754

### • Normalized:  $N=1$  f  $\cdot$  2<sup>p</sup>

Denormalized:  $N=0.1 \cdot 2^p$ 

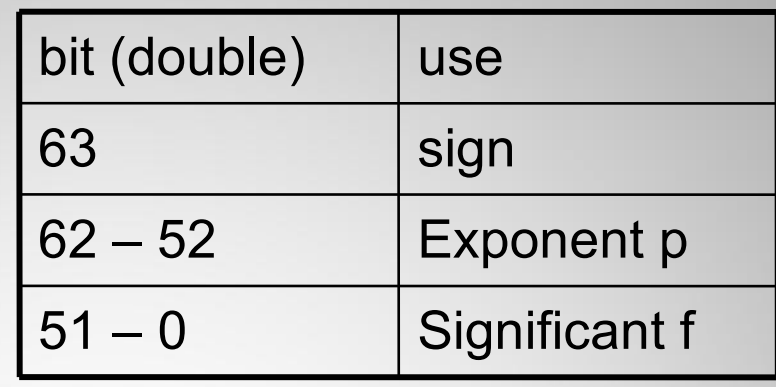

- Limits of double precision (64bit) FP numbers realmax (10308), realmin (10-308) largest, smallest real number eps (10-16) accuracy
- strictly speaking, FP numbers are **not associative** and **not distributive**, but they are to a very good approximation if used reasonably
- mathematically floating point numbers are **not a field**! Many fundamental theorems of analysis and algebra have to be used with care!
- not all real numbers can be represented as FP 0.1+0.1+0.1+0.1+0.1+0.1+0.1+0.1+0.1+0.1-1 -1E-16
- Floating point calculations are not precise! sin(pi) is not 0, 1E20+1-1E20 is not 1
- never compare two floats (a==b) directly try  $100*(1/3)/100 == 1/3$  FALSE!!!  $use abs(a-b) < eps$  (eps=2.2E-16)
	- be careful with mixing integer and FP i=int32(1); i/2 produces 1 as i/2 stays integer! i/3 produces 0
		- **!** This is much more dangerous in C and FORTRAN etc.

**Solution**: explicit type conversion

double(i)/2 produces 0.5

# What can be solved numerically?

- Suppose we want to evaluate *f(x) with perfect algorithm*
- we have FP number *x+*∆*x* with error ∆*x*

 $\Delta f(x) = f(x + \Delta x) - f(x) \approx f'(x) \Delta x$  (if *f* differentiable)

Relative error:

Definition: condition number

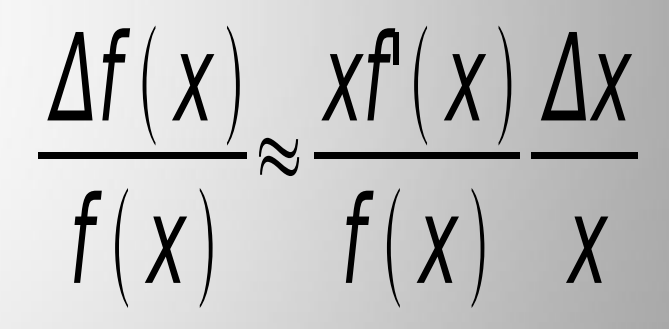

- $\gamma \gg 1$  : problem ill-conditioned
- *γ* small: problem well-conditioned

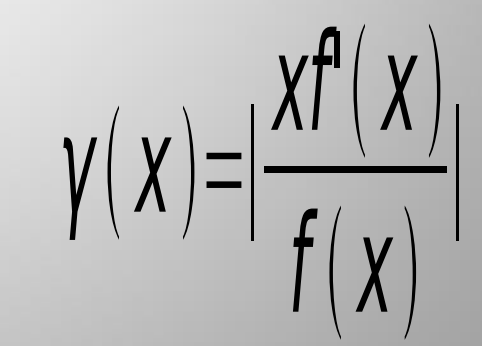

- Let's try a simple calculation: 99-70\*sqrt(2) (≈0.00505)
- Suppose we have 1.4 as approximation for  $\sqrt{2}$
- We have 2 mathematically equivalent methods: *f 1 : 99-70\**√2 *f*  $f_1(1.4) = 1$ *f 2 : 1/(99+70\**√2) *f<sup>2</sup>*  $f_2(1.4) \approx 0.0051$

Condition numbers:  $f_1(x) = 99 - 70 x$  γ<sub>1</sub>  $f_1(x) = 1/(99 + 70 x)$  γ<sub>2</sub>

 $\gamma_1(\sqrt{2}) \approx 20000$  $\gamma_2(\sqrt{2}) \approx 0.5$ 

- *f 1 : 99-70\**√2
- *f 2 : 1/(99+70\**√2)
- Condition number of subtraction, addition:
	- $f(x)=x-a$   $\gamma = |-x/(x-a)|$  ill-conditioned for x-a≈0  $f(x)=x+a$   $\gamma = |x/(x+a)|$  ill-conditioned for x+a≈0
- Condition number for multiplication, division:
	- $f(x)=ax$   $\gamma= |xa/(ax)| = 1$  $f(x)=1/x$   $\gamma=|xx^{-2}/(x^{-1})|=1$  well-conditioned

# NUMERICAL DISASTERS

- Patriot system hit by SCUD missile
	- position predicted from time and velocity
	- the system up-time in 1/10 of a second was converted to seconds using 24bit precision (by multiplying with 1/10)
	- 1/10 has non-terminating binary expansion
	- after 100h, the error accumulated to 0.34s
	- the SCUD travels 1600 m/s so it travels >500m in this time (28 soldiers DEAD!)
- Ariane 5
	- A 64bit FP number containing the horizontal velocity was converted to 16bit signed integer
	- Range overflow followed (Rocket LOST!)

from

http://ta.twi.tudelft.nl/nw/users/vuik/wi211/disasters.html

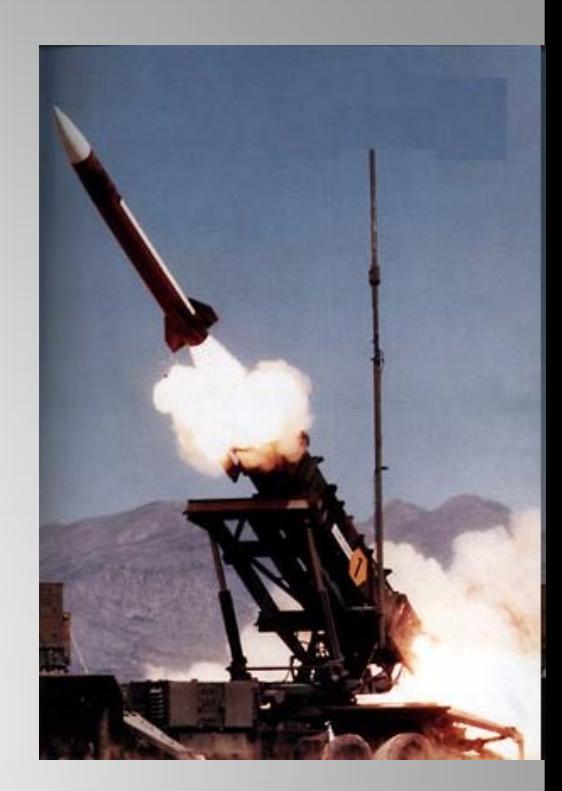

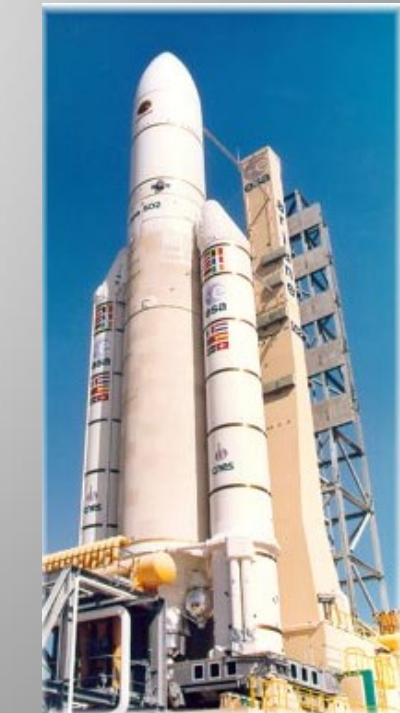

#### **The sinking of the Sleipner A offshore platform**

*The Sleipner A platform produces oil and gas in the North Sea and is supported on the seabed at a water depth of 82 m. It is a Condeep type platform with a concrete gravity base structure consisting of 24 cells and with a total base area of 16 000 m<sup>2</sup> .* 

*Four cells are elongated to shafts supporting the platform deck. The first concrete base structure for Sleipner A sprang a leak and sank under a controlled ballasting operation during preparation for deck mating in Gandsfjorden outside Stavanger, Norway on 23 August 1991.* 

*Immediately after the accident, the owner of the platform, Statoil, a Norwegian oil company appointed an investigation group, and SINTEF was contracted to be the technical advisor for this group.* 

*The investigation into the accident is described in 16 reports...* 

*The conclusion of the investigation was that the loss was caused by a failure in a cell wall, resulting in a serious crack and a leakage that the pumps were not able to cope with.*

*The wall failed as a result of a combination of a serious error in the finite element analysis and insufficient anchorage of the reinforcement in a critical zone.* 

*A better idea of what was involved can be obtained from this photo and sketch of the platform.* 

*The top deck weighs 57,000 tons, and provides accommodation for about 200 people and support for drilling equipment* 

*weighing about 40,000 tons. When the first model sank in August 1991, the crash caused a seismic event registering 3.0 on the Richter scale, and left nothing but a pile of debris at 220m of depth. The failure involved a total economic loss of about \$700 million.* 

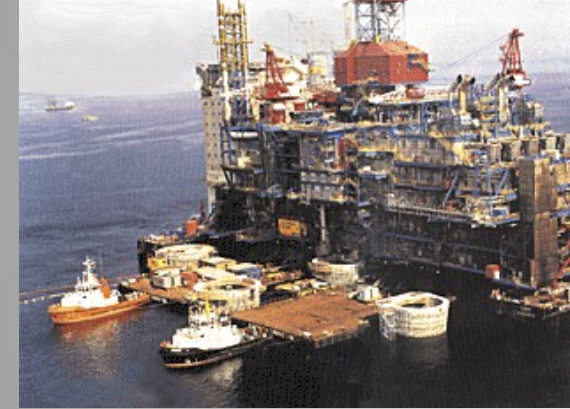

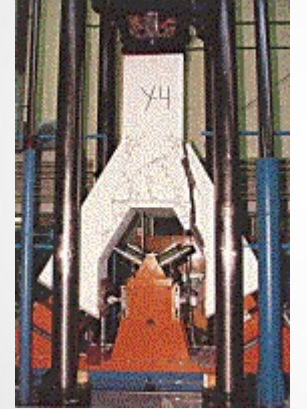

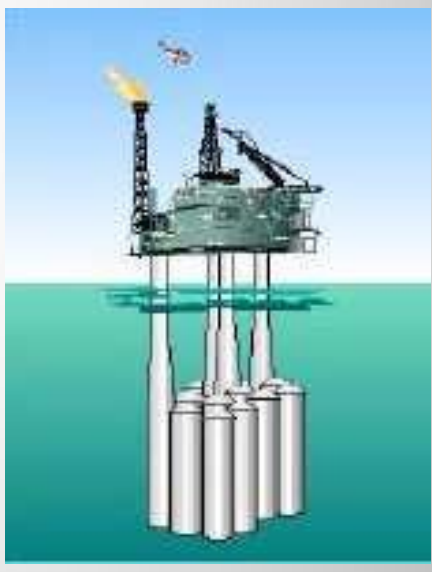

*The 24 cells and 4 shafts referred to above are shown to the left while at the sea surface.* 

*The cells are 12m in diameter. The cell wall failure was traced to a tricell, a triangular concrete frame placed where the cells meet. At right one is pictured undergoing failure testing. The post accident investigation traced the error to inaccurate finite element* 

*approximation of the linear elastic model of the tricell (using the popular finite element program NASTRAN). The shear stresses were underestimated by 47%, leading to insufficient design.* 

*In particular, certain concrete walls were not thick enough. More careful finite element analysis, made after the accident, predicted that failure would occur with this design at a depth of 62m, which matches well with the actual occurrence at 65m.* 

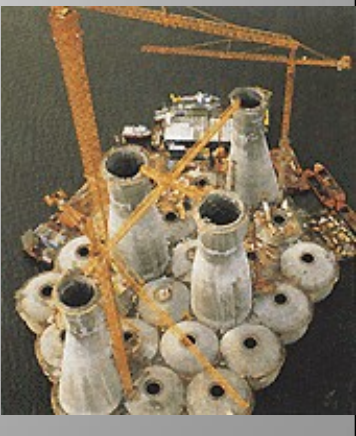

#### FLOWCHARTING SYMBOLS

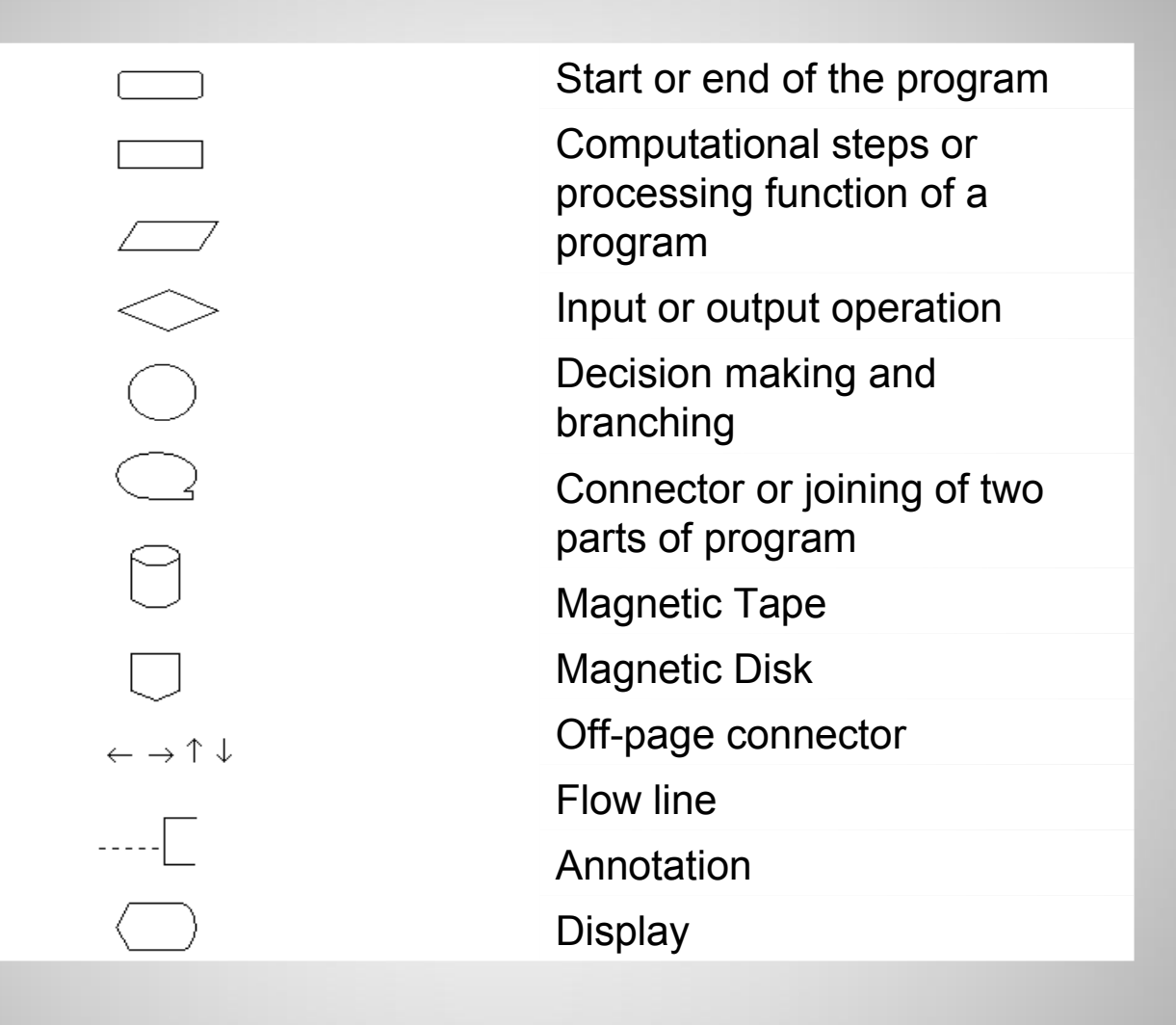

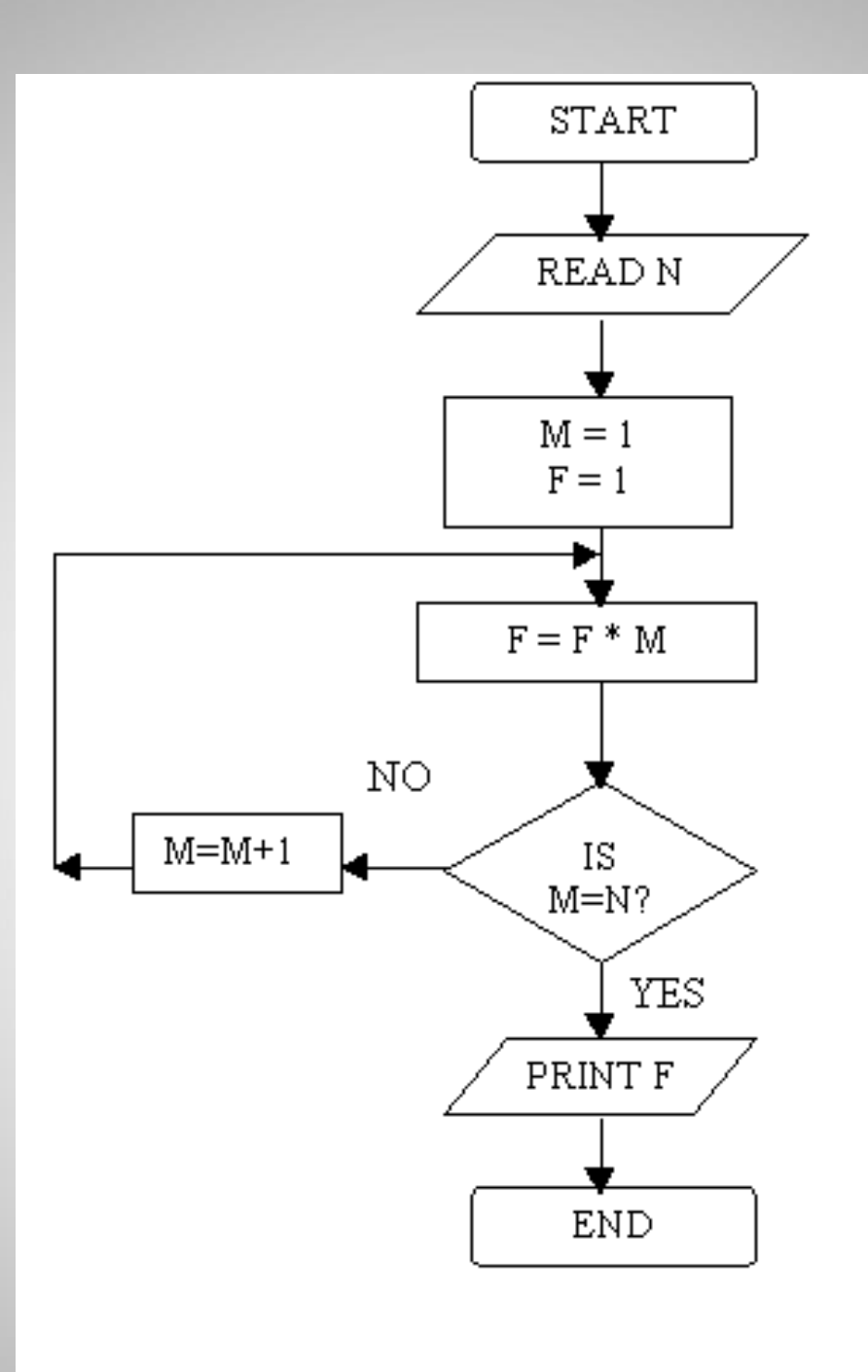

#### CODE COMPILATION SEQUENCE

### List of Languages Supported by GCC Compiler

- $\geq C$  (gcc command)
- $\rightarrow$  C++ (q++ command)
- Objective-C / Objective-C++ (gcc command)
- Fortran (g77 command)
- **> Java (gcj command)**
- Ada (gnat command)
- Assembly language of every supported processor (as command)
- Other languages are supported with "front-end" interfaces that are not built-in to GCC. User must obtain these front-ends from other sources.

Pascal **Mercury COBOL** 

# Compiler Front-End (gcc / g++ Commands)

- Wrapper that coordinates compile sequence
- Provides single (language dependent) command to interface to all the compile steps
- Reduces complexity to one command
- Chooses correct compile steps based on input file extension
- Checks file extensions for non-default output filenames
- Layered user interface approach allows simple usage as well as more powerful complex usage
- Example below compiles source file into an executable and warns of any major issues.

```
gcc -Wall hello.c -o hello.exe
```
### VIRTUES OF MODULAR CODING

 This is a demonstration program for the rootfinding subroutine 'bisect' \*/

#include <stdio.h> #include <math.h>

/\*

```
float fcn(float);
float sign(float, float); 
void bisect(float(*f)(float), float, float, float, float 
*, int *);
```

```
main() 
\{ float a, b, epsilon, root; 
  int ier; 
  while (1) { 
    /* Input problem parameters */ 
     printf("\n\n What are a,b,epsilon"); 
    printf("\n to stop, let epsilon=0 : \n");
     scanf("%f %f %f", &a, &b, &epsilon); 
    if (epsilon == 0.0)
       return 0; 
    /* Calculate root */ 
     bisect(fcn, a ,b ,epsilon, &root, &ier); 
    /* Print answers */ 
    printf("\n\n a = %11.4e b = %11.4e epsilon =
%9.3e", 
           a, b, epsilon); 
    printf("\n root = %14.7e ier = %1d", root, ier);
   } 
   system ("pause"); 
   return 0; 
}
```

```
float fcn(float x)
{ 
   float result; 
  result = x - exp(-x);
   return(result); 
} 
float sign(float a, float b) 
{ 
  if (b < 0.0) return(-fabs(a)); 
   else 
     return(fabs(a)); 
}
```

```
void bisect(float(*f)(float), float a, float b, float eps, 
         float *root, int *ier) 
{ 
/* 
   The program uses the bisection method to solve 
   the equation 
    f(x) = 0. The solution is to be in [a,b] and it is assumed 
   that 
    f(a)*f(b) \le 0. The solution is returned in root, and it is to 
   be in error by at most eps. 
   ier is an error indicator. 
   If ier=0 on completion of the routine, then the 
   solution has been computed satisfactorily. 
  If ier=1, then f(a)*f(b) was greater than 0,
   contrary to assumption. 
*/ 
  const float zero = 0.0, one = 1.0, two = 2.0;
  float c, fa, fb, fc, sfa, sfb, sfc;
  /* Initialize */ 
 fa = (*f)(a);fb = (*f)(b);
  sfa = sign(one, fa);sfb = sign(one, fb);
  if (sfa*sfb > 0.0)
 { 
     /* The choice of a and b is in error */ 
    *ier = 1;
```
return;

}

```
/* Create a new value of c, the midpoint of [a,b] */
  while (1) { 
   c = (a + b)/two;if (fabs(b-c) \leq -eps)\{/* c is an acceptable solution of f(x)=0 */
     *root = c;*ier = 0;
      return; 
    } 
   /* The value of c was not sufficiently accurate.
       Begin a new iteration */ 
   fc = (*f)(c); if (fc == zero) 
     { 
     /* c is an acceptable solution of f(x)=0 */
     *root = c;*ier = 0;
      return; 
    } 
   sfc = sign(one, fc); if (sfb*sfc > zero) 
    { 
     \prime^* The solution is in [a,c] \prime\primeb = c;
     sfb = sfc; } 
    else 
\{\prime^* The solution is in [c,b] \prime\primea = c;
      sfa = sfc; 
 } 
  }
```
}

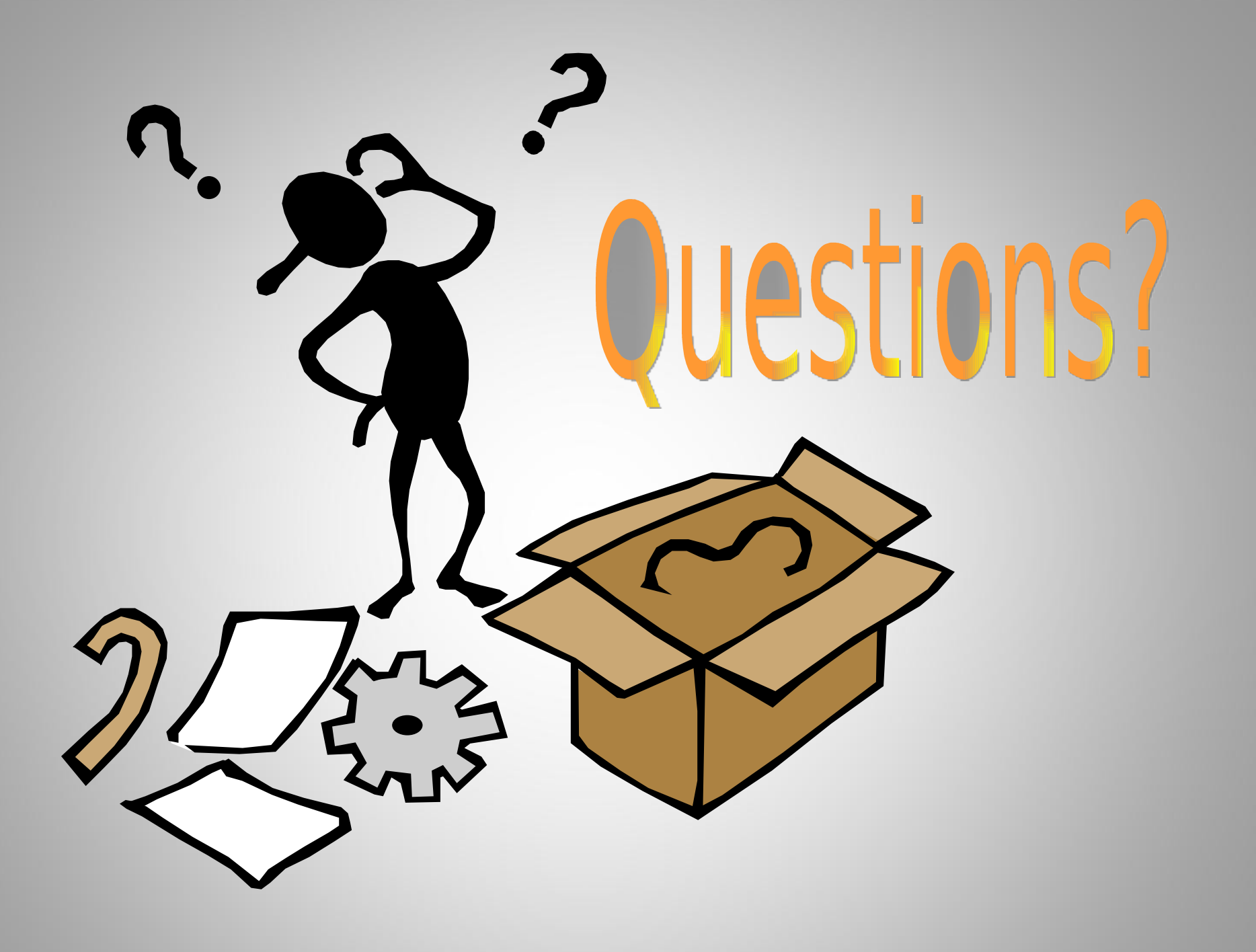